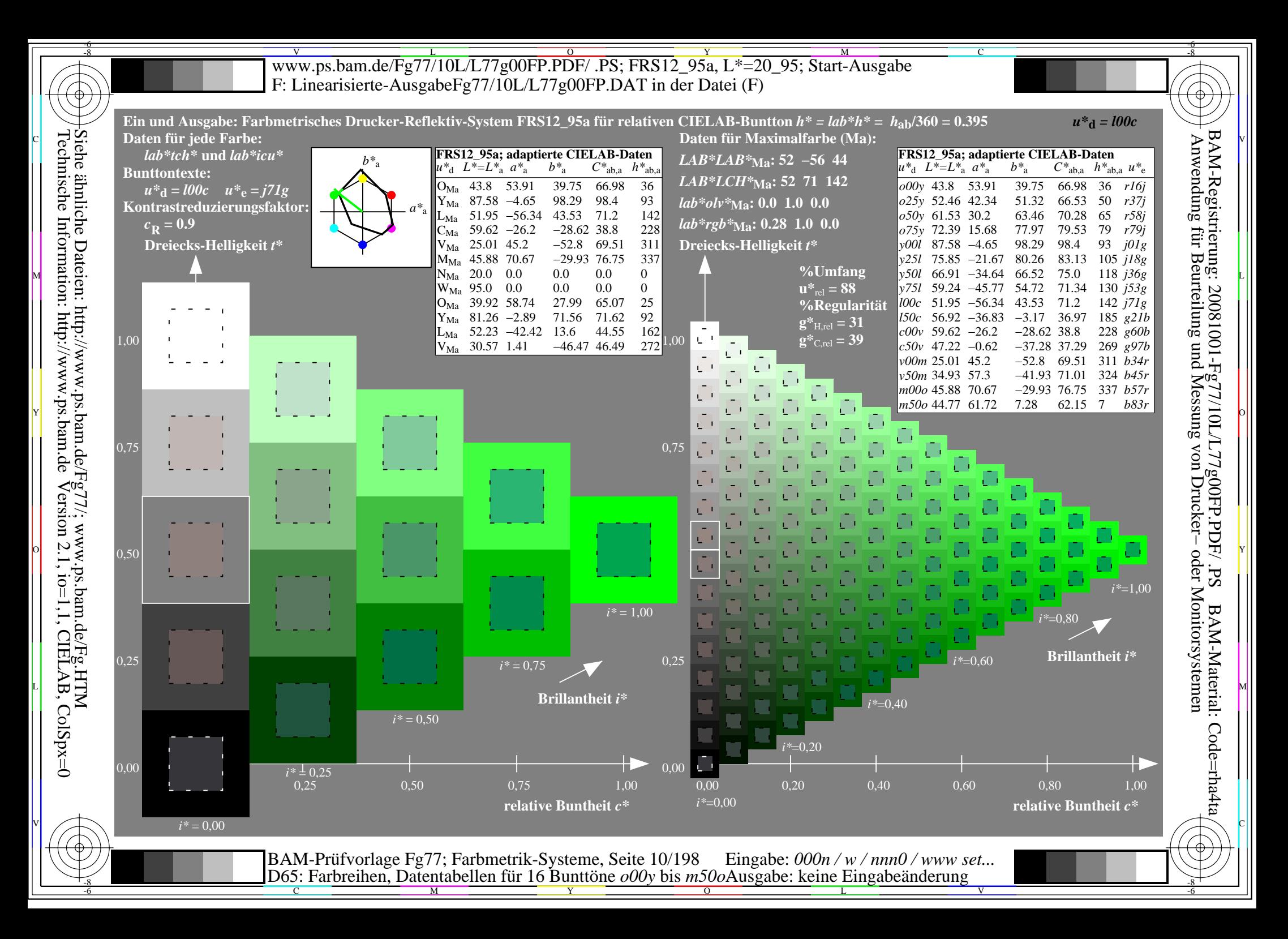

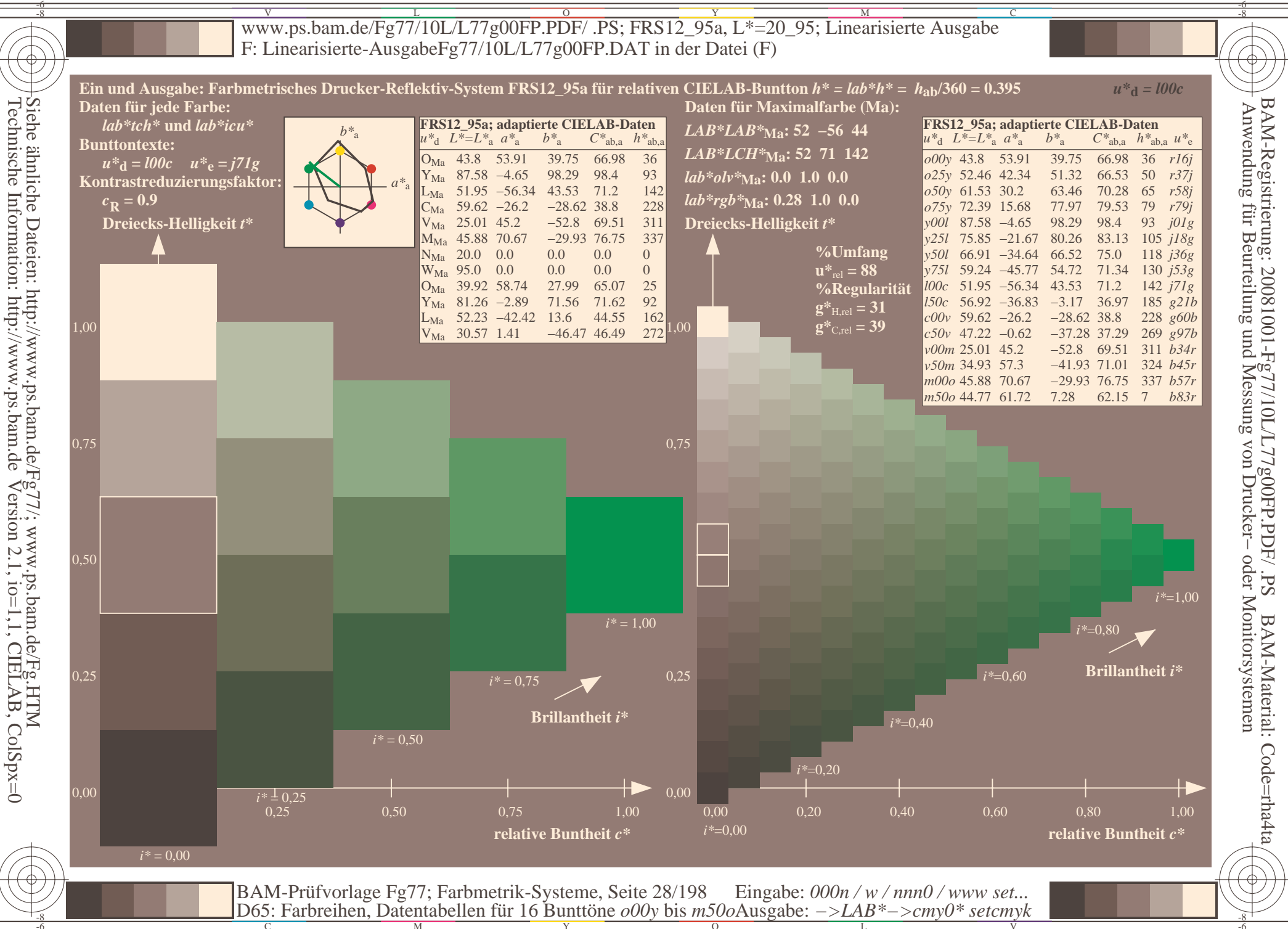

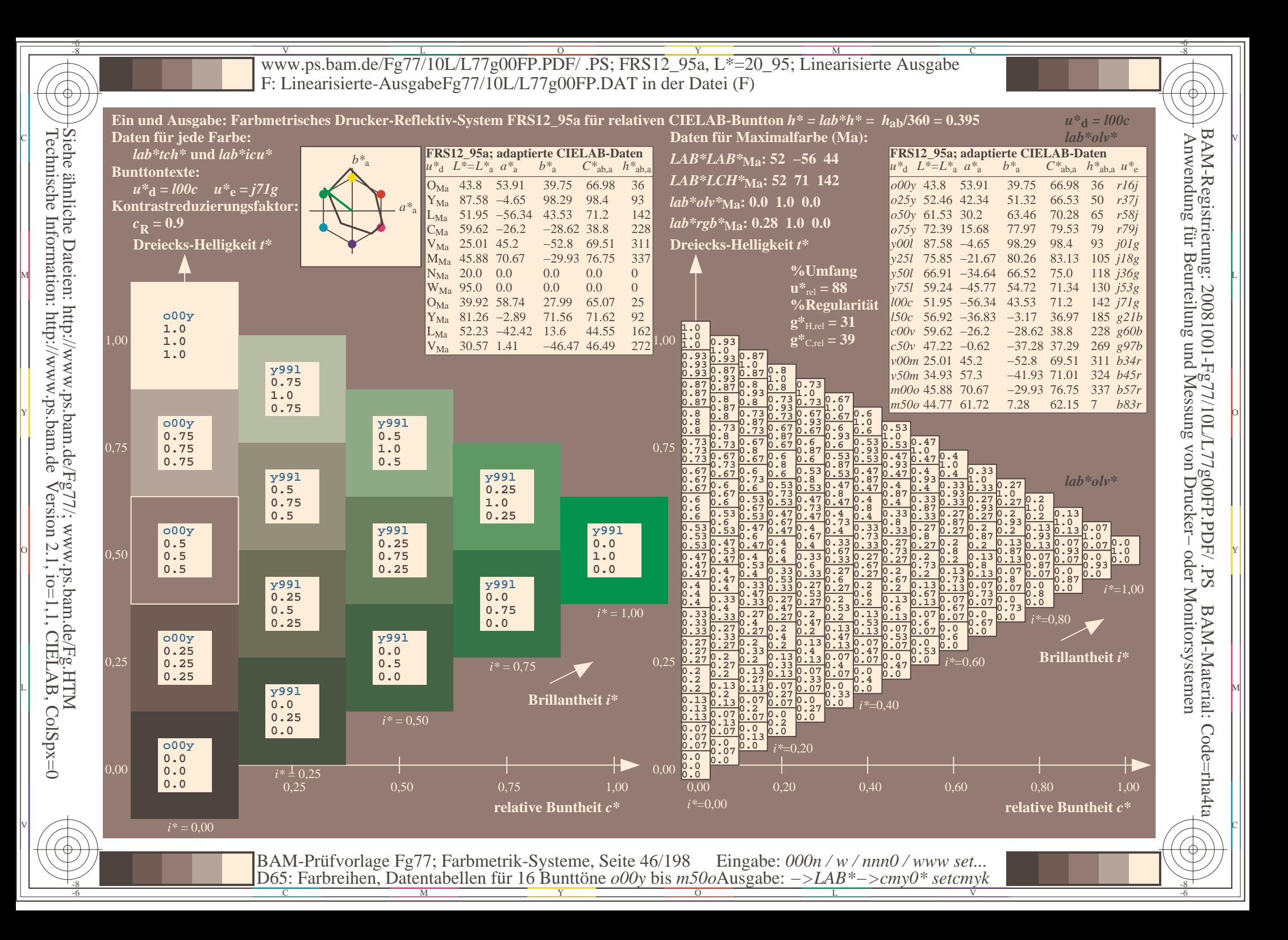

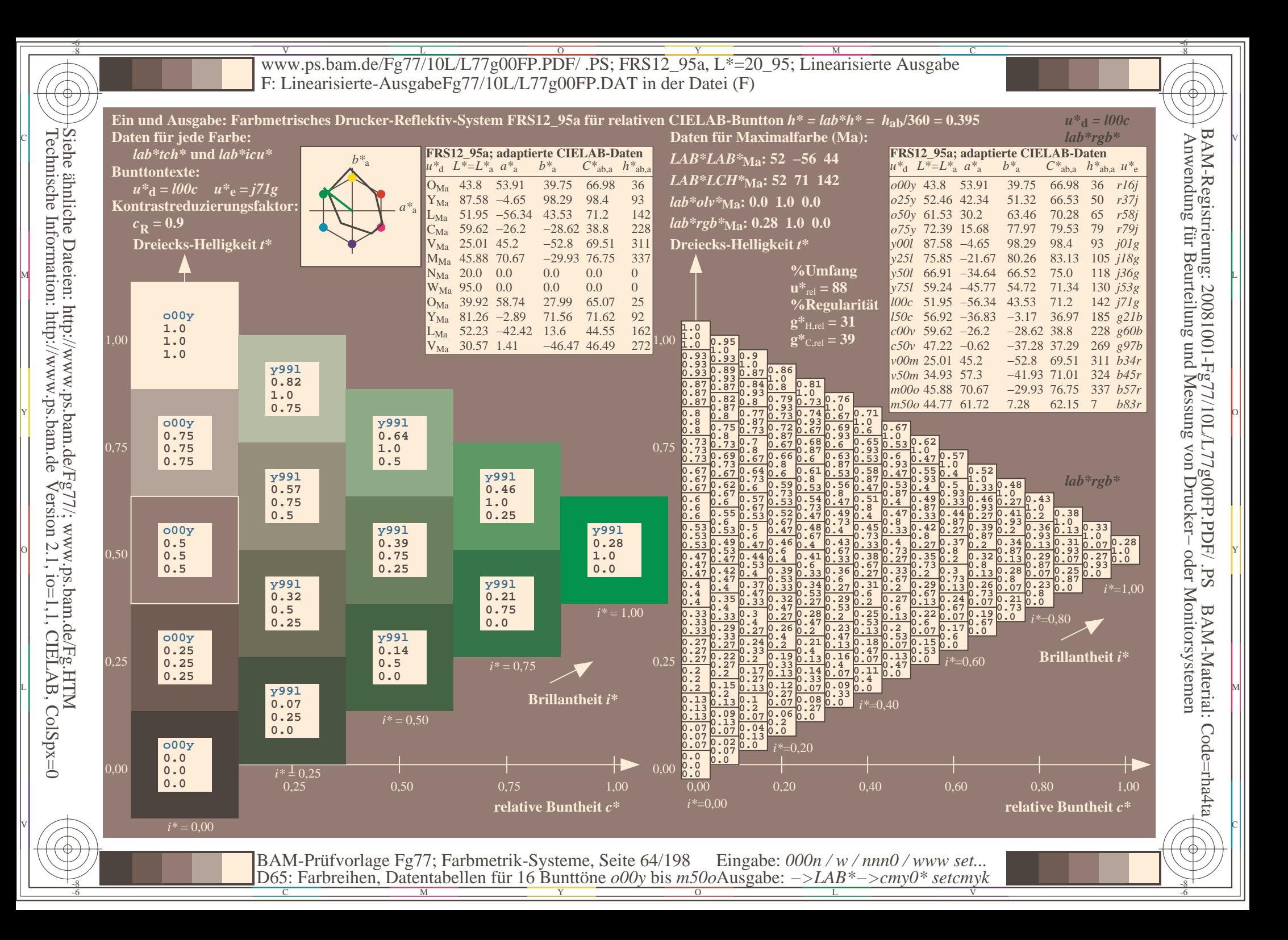

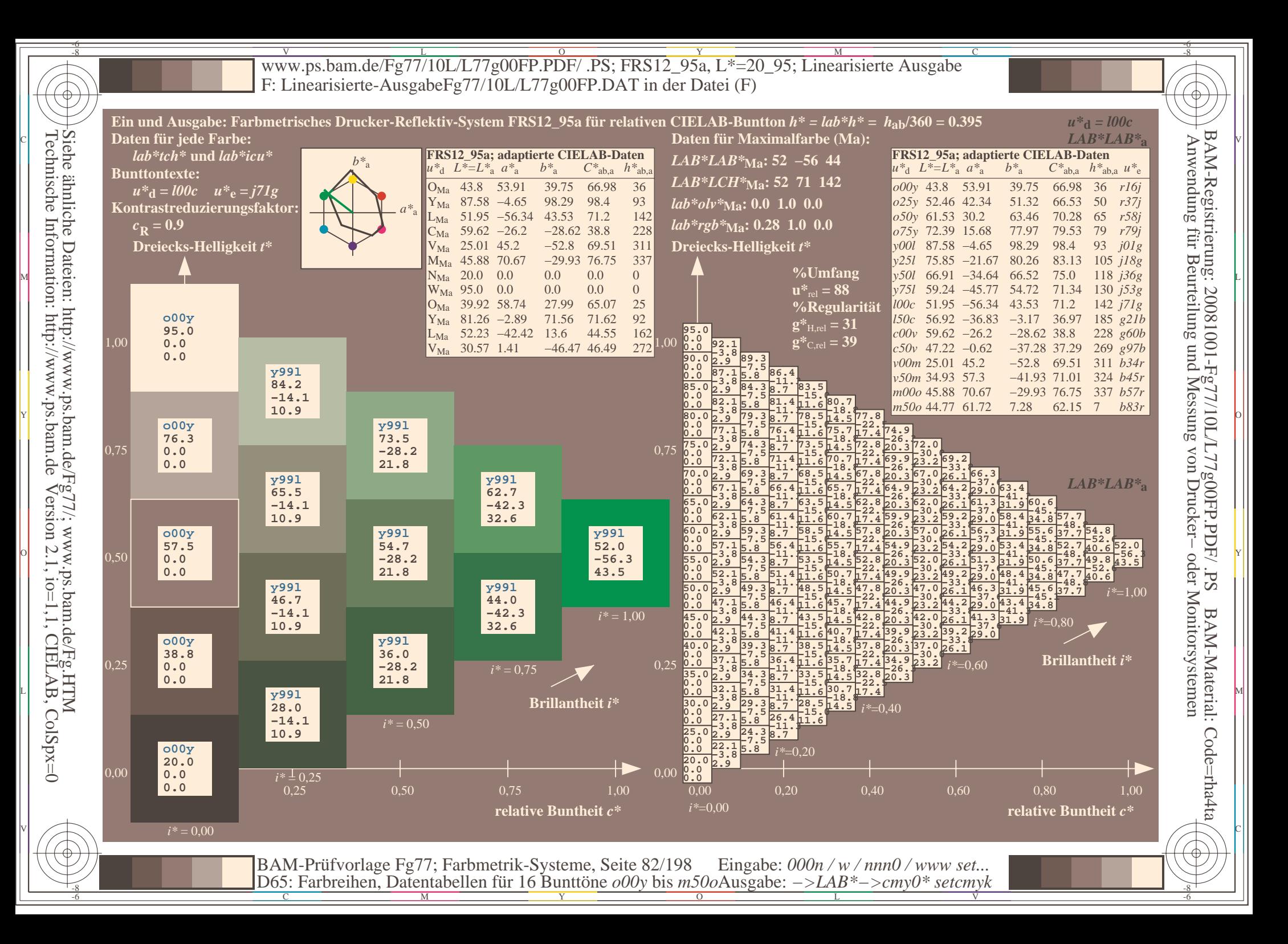

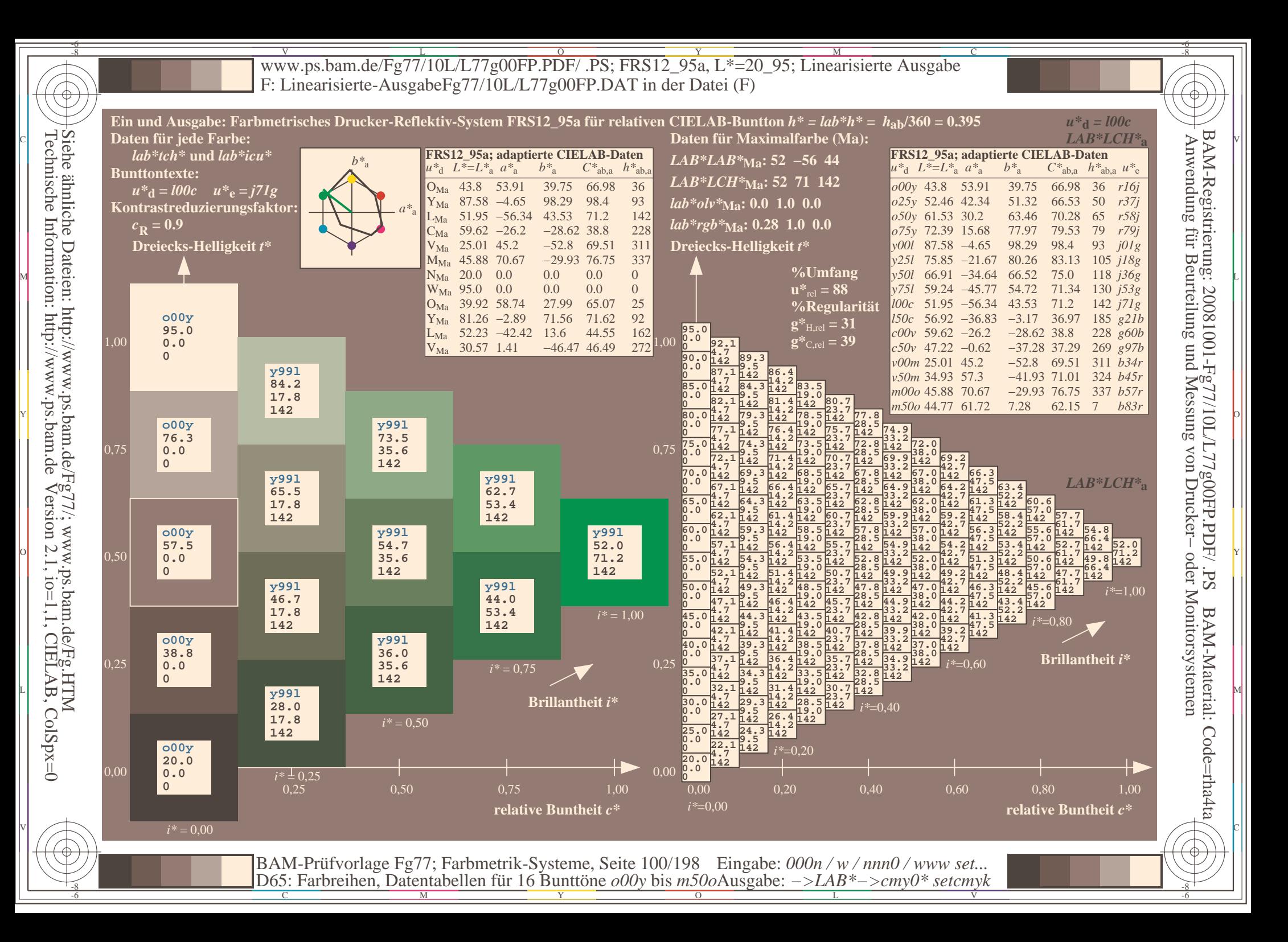

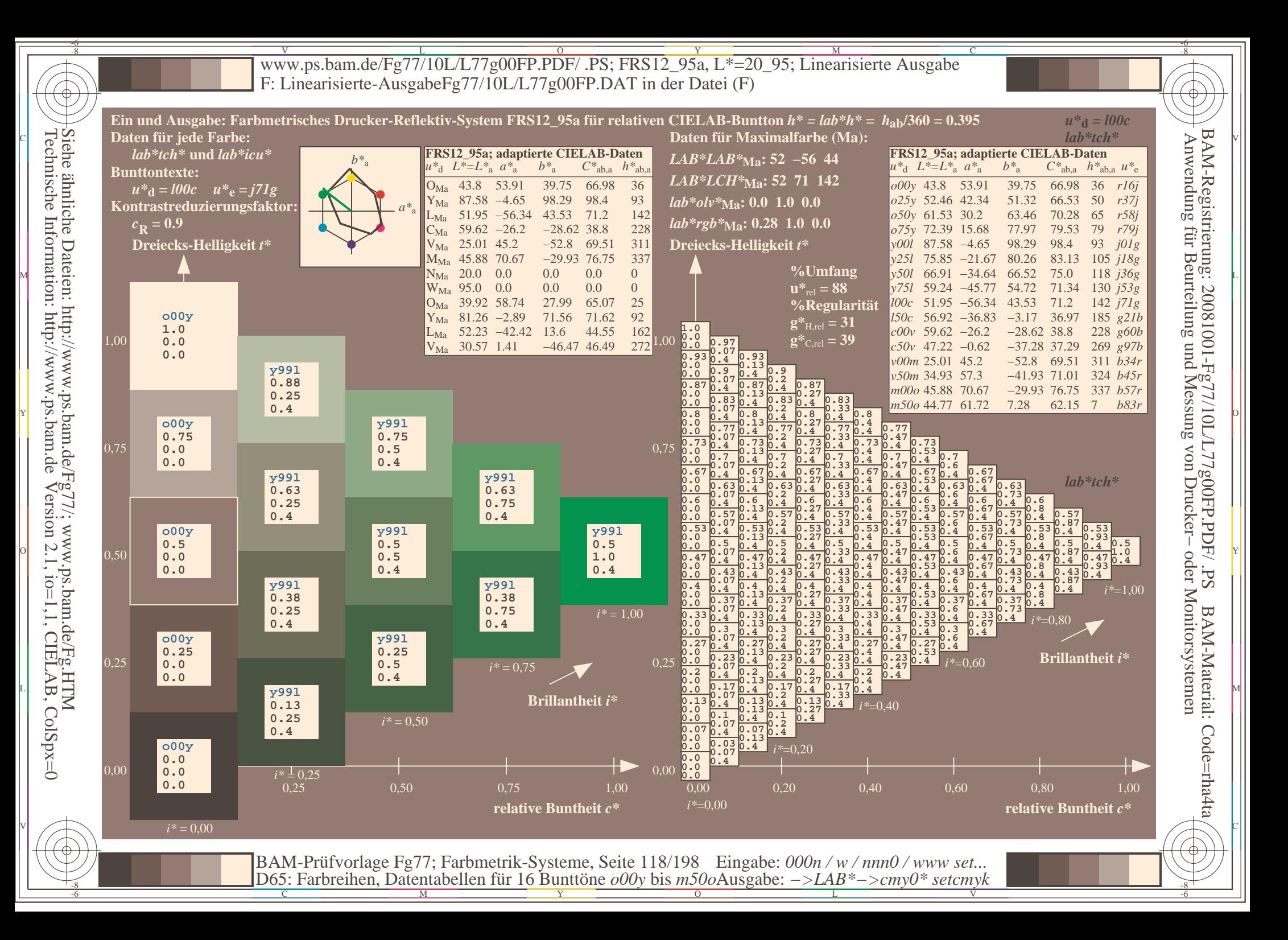

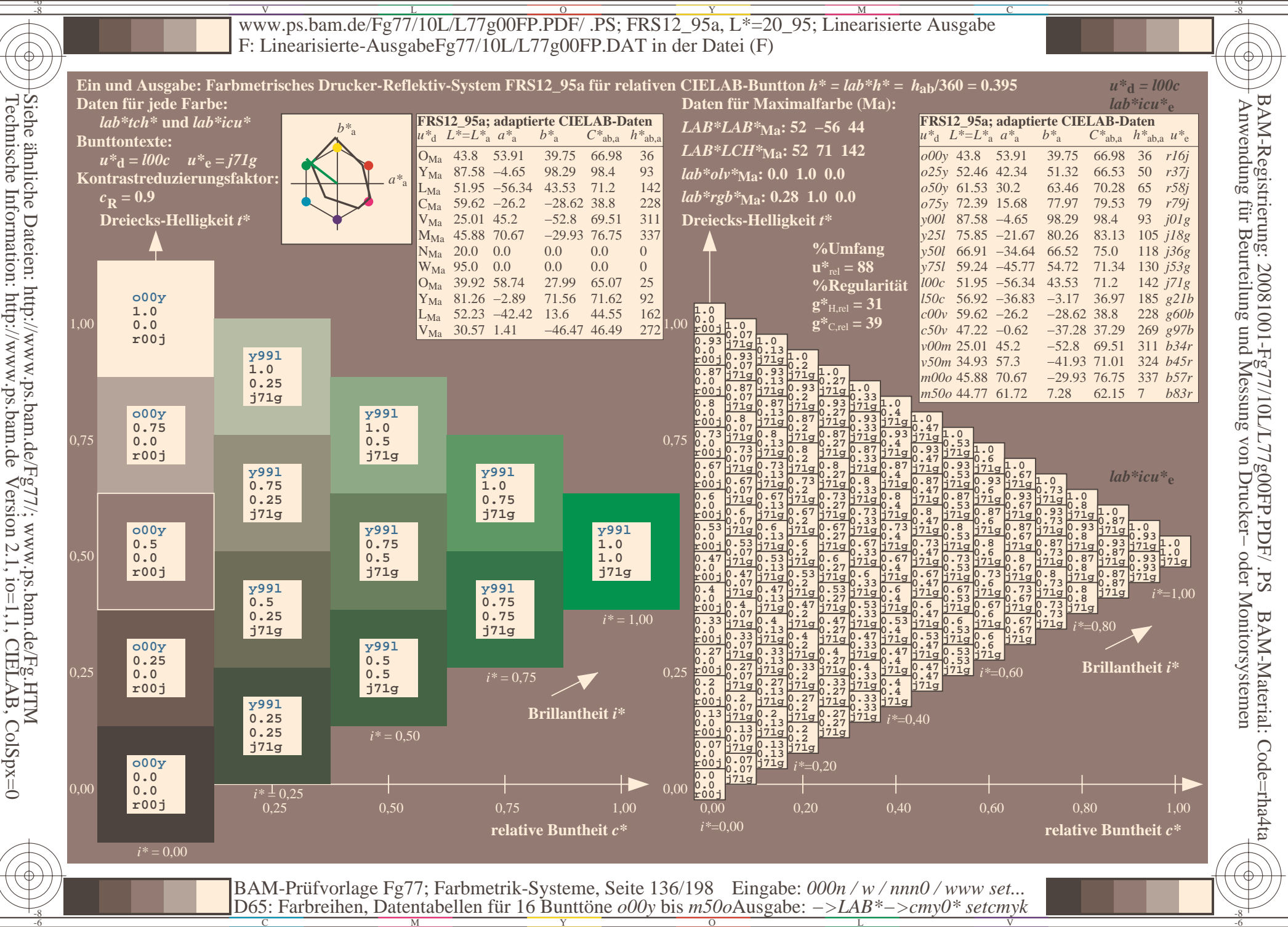

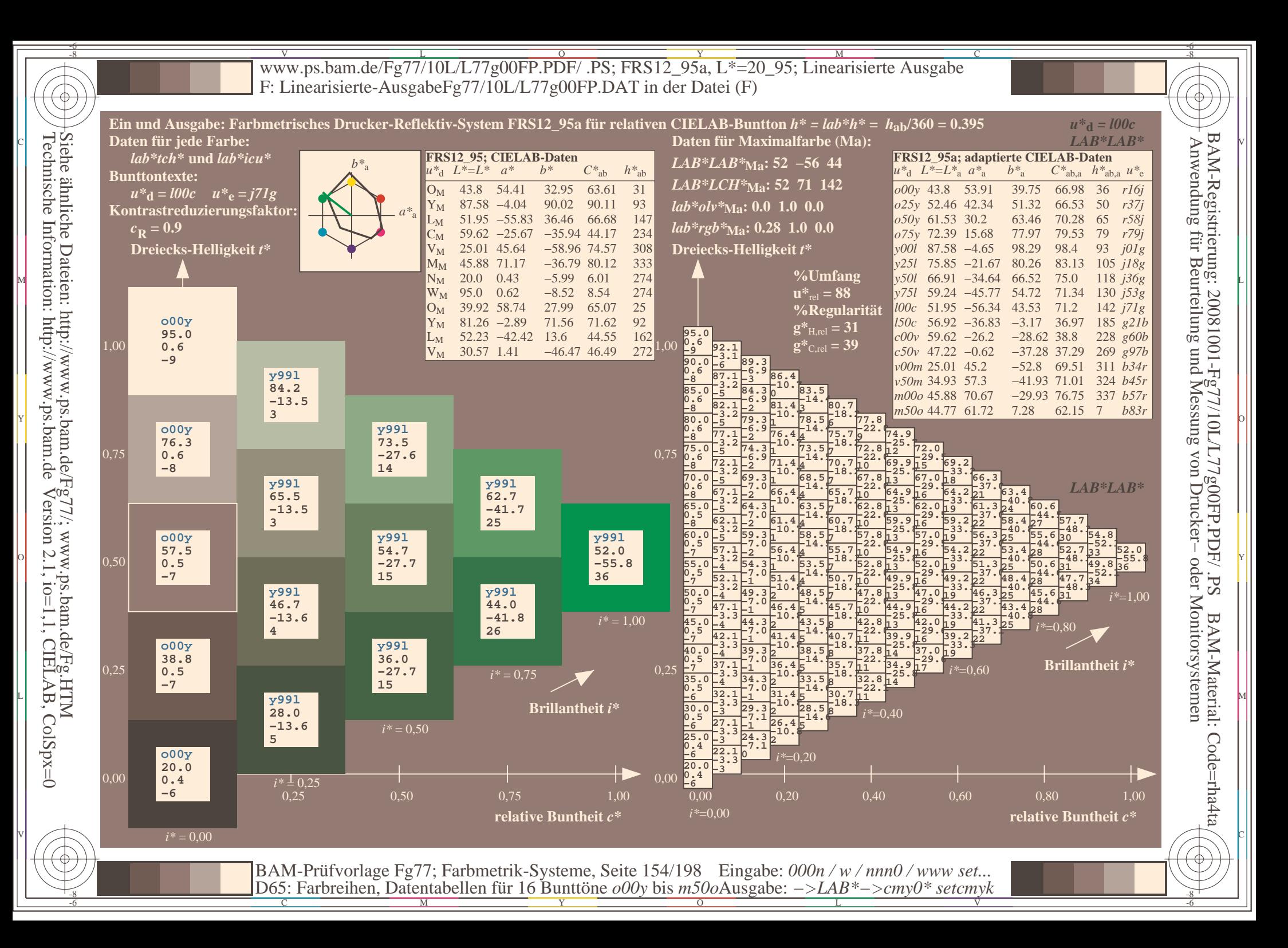

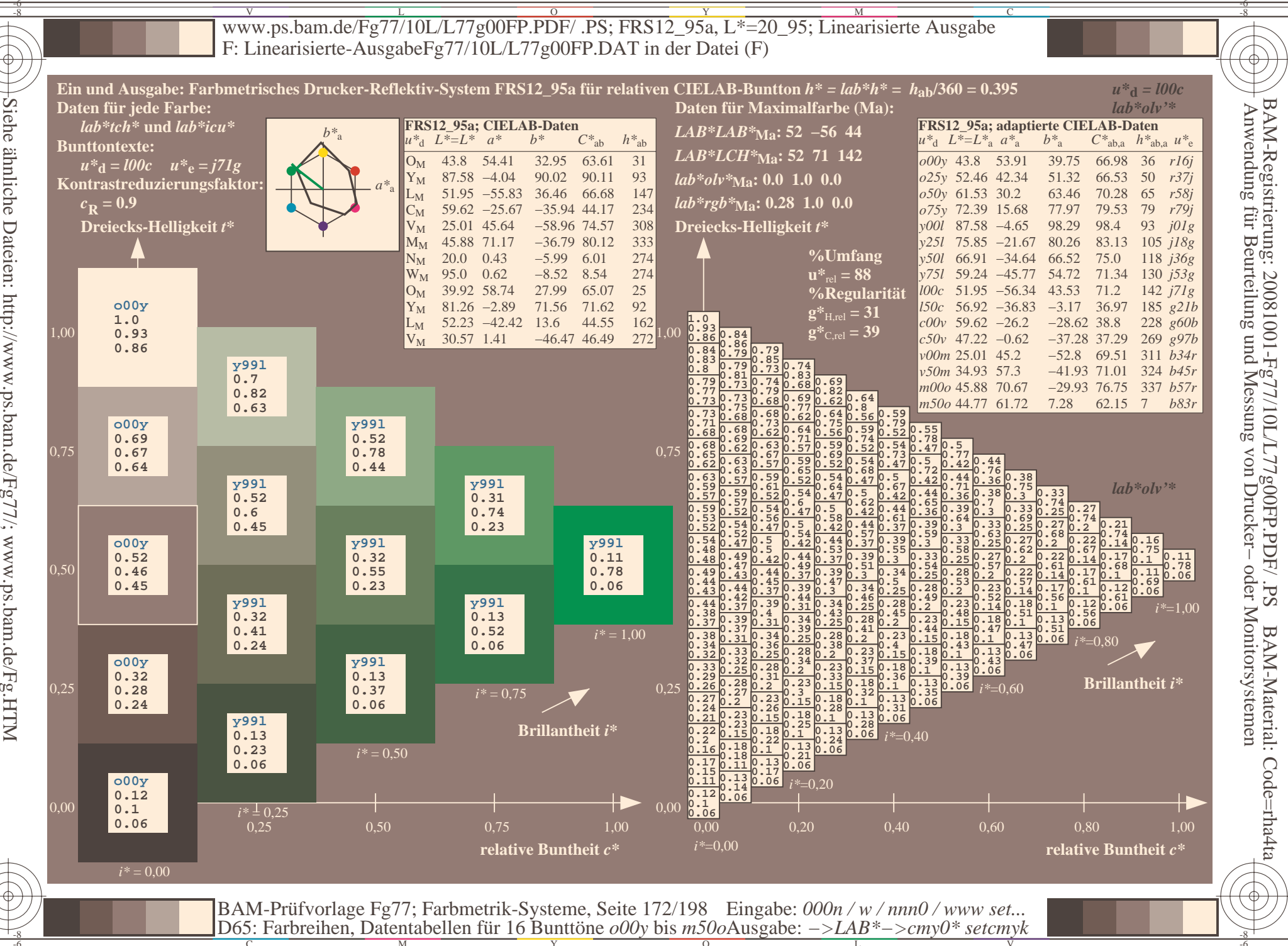

Siehe ähnliche Dateien: http://www.ps.bam.de/Fg77/; www.ps.bam.de/Fg.HTM<br>Technische Information: http://www.ps.bam.de Version 2.1, io=1,1, CIELAB, ColSpx=0

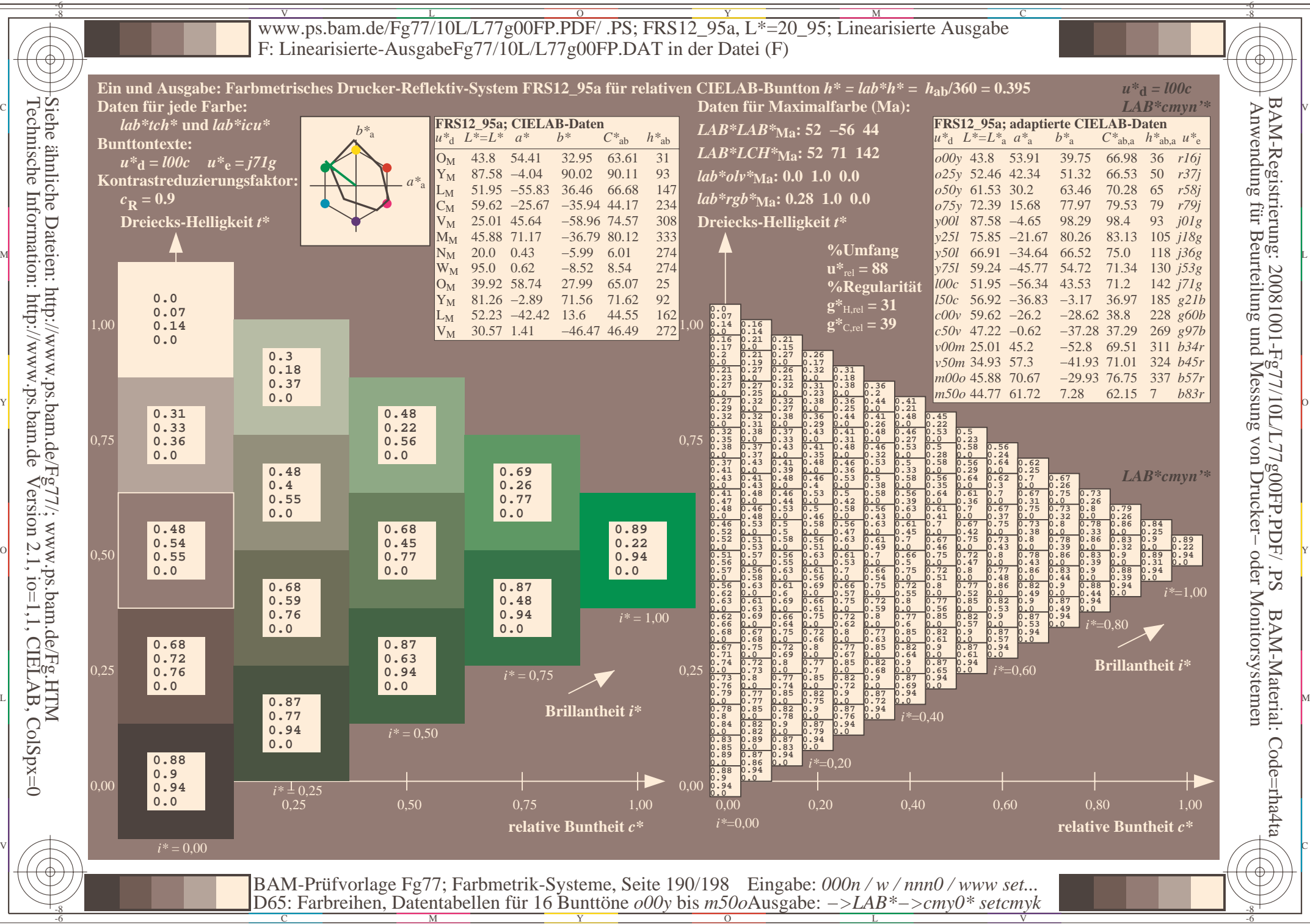

Technische Information: http://www.ps.bam.deVersion 2.1,  $io=1,1$ , CIELAB, ColSpx=0 Siehe ähnliche Dateien: http://www.ps.bam.de/Fg77/; www.ps.bam.de/Fg.HTM